### **МИНИСТЕРСТВО ПРОСВЕЩЕНИЯ РОССИЙСКОЙ ФЕДЕРАЦИИ**

Министерство образования Красноярского края Наименование учредителя МБОУ Гимназия № 7

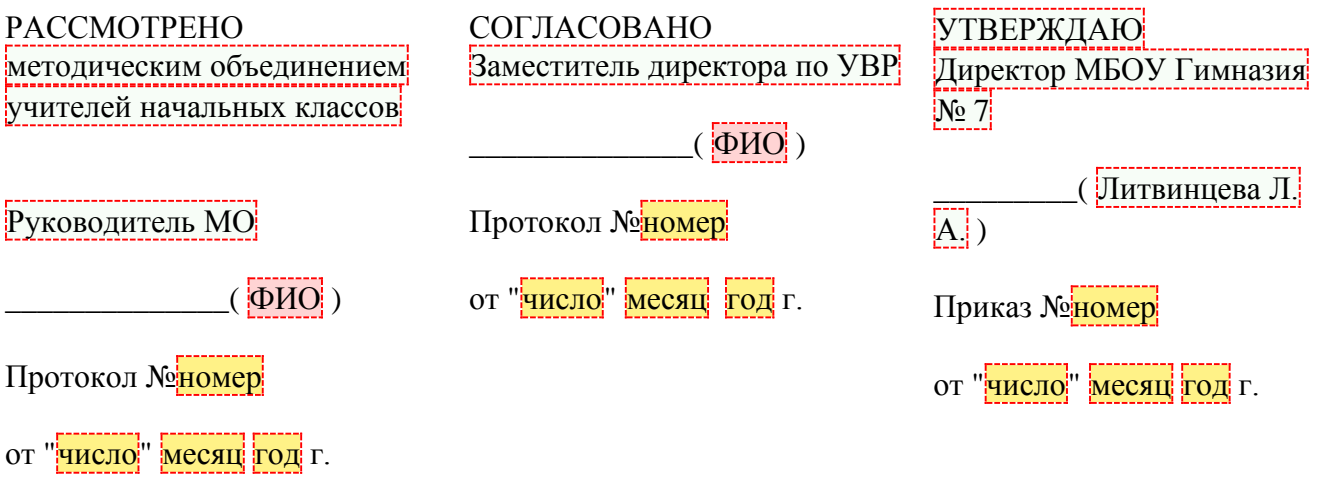

## **РАБОЧАЯ ПРОГРАММА ВНЕУРОЧНОЙ ДЕЯТЕЛЬНОСТИ**

учебного курса «Алгоритмика» для 1- 4 класса начального общего образования на 2022-2023 учебный год

> Составитель: Лозицкая Юлия Артемовна учитель начальных классов

Красноярск 2022

#### **Содержание учебного курса (135 часов)**

#### **Теория информации**

Изучение правила техники безопасности. Ознакомление с понятиями «информация» и «информатика». Использование мышки и клавиатуры. Изучение понятия «информационные процессы», способы восприятия информации. Изучения названий и назначения основных устройств компьютера. Научиться менять раскладку клавиатуры на английскую. Ознакомление с программой Google Chrome, Power Рoint и платформой для занятий.

#### **Компьютер – универсальная машина**

Изучение понятия «файл», «папка», «рабочий стол». Ознакомление с программой «Блокнот». Изучение, как перемещать файлы и папки, создание их и удаление, закрытие, открытие. Изучение, как скачивать файлы на ПК.

#### **Основные приемы программирования**

Компьютер как универсальный исполнитель. Понятие исполнителя, алгоритма и программы, их назначение, виды и использование. Виды управления исполнителем. Способы записи алгоритма. Основные характеристики исполнителя. Знакомство с исполнителем и средой программирования. Система команд исполнителя Скретч. Линейный алгоритм, цикл, ветвления, их реализация в среде Скретч. Понятие проект, его структура и реализация в среде Скретч. Ознакомление с учебной средой программирования Скретч. Элементы окна среды программирования. Спрайты. Хранилище спрайтов. Понятие команды. Разновидности команд. Структура и составляющие скриптов - программ, записанных языком Скретч. Понятие анимации. Команды движения и вида. Анимация движением и изменением вида спрайта. Создание самого простого проекта, его выполнения и сохранения. Хранилище проектов. Создание и редактирование скриптов. Перемещение и удаление спрайтов. Графика с элементами ИИ. Изменение направление движения в зависимости от условия.

#### **Алгоритмы**

Изучение понятий «алгоритм» и его свойств. Изучение свойства линейных алгоритмов. Изучение понятия «объект» и его свойства. Узнать, что такое истинное высказывание. Умение решать задачи на выполнение алгоритма с роботом в лабиринте. Составление линейных алгоритмов по тексту-описанию. Составление алгоритма в паре: исполнитель и программист алгоритма. Выделение свойств объекта. Выделение объектов со схожими и отличающимися свойствами. Классифицирование объектов по схожим свойствам. Выделение существенных свойств объектов. Определение истинности простых высказываний.

#### **Работа в графическом редакторе.**

Определение способ восприятия и способ представления информации. Определение различий между разными классификациями информации. Создание файлов и работа с ними в графическом редакторе. Использование в Paint инструменты «Цвет», «Фигуры» и «Заливка». Использование в Paint «Ластик», «Текст», «Кисти». Определение последовательности действий для создания рисунка в графическом редакторе и умение его создавать. Умение создавать собственный проект (рисунок) в Paint и презентовать его. **Теория алгоримки**

Этапы решения задачи (постановка, алгоритмизация, кодирование, тестирование, отладка). Использование заимствованных кодов и объектов, авторские права. Правила работы в сети. Понятия объект, экземпляр объекта, свойства и методы объекта. Обработка событий. Основные базовые алгоритмические конструкции и их реализация в среде исполнителя Скретч - вложенные циклы и ветвления. Цикл с условием. Составные условия. Переменная и её использование. Команда присваивания. Дизайн проекта. Работа со звуком. Особенности ООП программирования. Основные этапы разработки проекта. Создание спрайтов, изменение их характеристик (вида, размещения). Графический редактор Скретч. Понятие о событиях, их активизации и обработке. Понятие сцены, налаживания вида сцены. Обработка событий сцены Датчики в Скретче и их значение. Понятие переменной и константы. Создание переменных. Предоставление переменным значений, пересмотр значений переменных. Команды предоставления переменных значений. Использование переменных. Понятие сообщения. Передача сообщения, запуск скриптов при условии получения сообщения вызова. Обмен данными между скриптами.

#### **Работа в графическом редакторе**

Определение способов восприятия и способов представления информации. Определение различий между разными классификациями информации. Создание файлов и работа с ними в графическом редакторе. Использование в Paint инструментов «Цвет», «Фигуры» и «Заливка». Использовать в Paint «Ластик», «Текст», «Кисти». Определение последовательности действий для создания рисунка в графическом редакторе и умение его создавать. Умение создавать собственный проект (рисунок) в Paint и презентовать его. **Систематизация знаний**

Определение, какое устройство нужно для выполнения разных задач. Составление программы для заданного исполнителя. Составление линейных алгоритмов и определение их особенности. Выделение объектов со схожими свойствами в группе объектов. Определение истинности простых высказываний. Умение придумать и выполнить личный проект с лабиринтом и его прохождением. Умение презентовать личный проект.

**Предметными результатами** изучения курса «Алгоритмика» в 1-м и во 2-м классах являются формирование следующих умений:

- владение основами логического и алгоритмического мышления, пространственного воображения и математической речи, измерения, пересчёта, прикидки и оценки, наглядного представления данных и процессов, записи и выполнения алгоритмов;

- понимание простейших причинно-следственных связей;

- решение в рамках изученного материала познавательных, в том числе практических задач;

- приобретение базовых умений работы с доступной информацией (текстовой, графической, аудиовизуальной) безопасного использования электронных ресурсов;

- формирование представлений об устройстве компьютера;

- формирование представлений и умений пользоваться устройствами ввода-вывода: клавиатура, мышь, дисплей, принтер, сканер, модем, планшет, графопостроитель;

- решение алгоритмических и логических задач (запись и выполнение простых линейных алгоритмов).

- формирование представлений об основных компонентах персональных компьютеров и мобильных устройств;

- создание, редактирование, форматировать и сохранение текстовых документов;

- знание правил набора текстов;

использование автоматической проверки правописания;

- формирование представлений содержания понятий «программное обеспечение»,

«операционная система», «файл».

**Предметными результатами** изучения курса «Алгоритмика» в 3-м и 4-м классах являются формирование следующих умений:

- установление свойств отдельных символов, слов и абзацев;

- иллюстрирование документоы с помощью изображений

- решение в рамках изученного материала познавательных, в том числе практических задач;

- выполнение устных и письменных арифметических действий с числами и числовыми выражениями;

- решение текстовых задач, умение действовать в соответствии с алгоритмом и строить простейшие алгоритмы, исследовать, распознавать и изображать геометрические фигуры, работать с таблицами, схемами, графиками и диаграммами, цепочками, представлять, анализировать и интерпретировать данные;

- сравнение размеров текстовых, графических, звуковых файлов и видеофайлов;

создание, редактирование, форматировать и сохранение текстовых документов;

- знание правил набора текстов;

- формирование представлений об установлении свойств отдельных символов, слов и абзацев; иллюстрировании документов с помощью изображений;

- создание и редактирование изображений.

## **Личностные результаты**

В результате изучения курса внеурочной деятельности «Естествознание» у обучающегося будут сформированы следующие личностные результаты:

- овладение начальными навыками адаптации в динамично изменяющемся и развивающемся мире;

- принятие и освоение социальной роли, развитие мотивов учебной деятельности и формирование личностного смысла учения;

- развитие любознательности и формирование интереса к изучению интерактивных устройств;

- развитие интеллектуальных и творческих способностей учащихся;

- формирование мотивации дальнейшего изучения компьютерных технологий;

- признание индивидуальности каждого человека;

- проявление сопереживания, уважения и доброжелательности;

- развитие самостоятельности и личной ответственности за свои поступки, в том числе в информационной деятельности, на основе представлений о нравственных нормах, социальной справедливости и свободе.

- развитие навыков сотрудничества со взрослыми и сверстниками в разных социальных ситуациях, умение не создавать конфликты и находить выход из спорных ситуаций.

#### **Метапредметные результаты**

К концу обучения у обучающегося формируются следующие универсальные учебные действия.

## **Универсальные познавательные учебные действия:**

*1) Базовые логические действия:*

- овладение логическими действиями сравнения, анализа, синтеза, обобщения, классификации по родовидовым признакам, установления аналогий и причинноследственных связей, построения рассуждений, отнесения к известным понятиям.

*2) Базовые исследовательские действия:*

- освоение элементарных приёмов исследовательской деятельности, доступных для детей младшего школьного возраста: формулирование с помощью учителя цели учебного исследования (опыта, наблюдения), составление его плана, фиксирование результатов, использование простых измерительных приборов, формулировка выводов по результатам исследования.

*3) Работа с информацией:*

- формирование приёмов работы с информацией, что включает в себя умения: поиска и отбора источников информации в соответствии с учебной задачей; понимания информации, представленной в различной знаковой форме – в виде таблиц, диаграмм, графиков, рисунков и т.д.

#### **Универсальные коммуникативные учебные действия:**

- овладение элементами самостоятельной организации учебной деятельности, что включает в себя умения: ставить цели и планировать личную учебную деятельность; оценивать собственный вклад в деятельность группы; проводить самооценку уровня личных учебных достижений;

развитие коммуникативных умений и овладение опытом межличностной коммуникации, корректное ведение диалога и участие в дискуссии; участие в работе группы в соответствии с обозначенной ролью;

- в процессе диалогов по обсуждению изученного материала — задавать вопросы, высказывать суждения, оценивать выступления участников, приводить доказательства своей правоты, проявлять этику общения.

#### **Универсальные регулятивные учебные действия:**

*1) Самоорганизация:*

- − планировать этапы предстоящей работы, определять последовательность учебных действий;
- − выполнять правила безопасного использования электронных средств, предлагаемых в процессе обучения.
- *2) Самоконтроль:*
- − осуществлять контроль процесса и результата своей деятельности, объективно оценивать их;
- − выбирать и при необходимости корректировать способы действий.
- *3) Самооценка:*

− оценивать рациональность своих действий, давать им качественную характеристику.

#### **Совместная деятельность:**

- − участвовать в совместной деятельности: распределять работу между членами группы (например, в случае решения задач, требующих перебора большого количества вариантов, приведения примеров и контрпримеров);
- − согласовывать мнения в ходе поиска доказательств, выбора рационального способа, анализа информации;
- − осуществлять совместный контроль и оценку выполняемых действий, предвидеть возможность возникновения ошибок и трудностей, предусматривать пути их предупреждения.

# **ТЕМАТИЧЕСКОЕ ПЛАНИРОВАНИЕ**

1 класс (33ч)

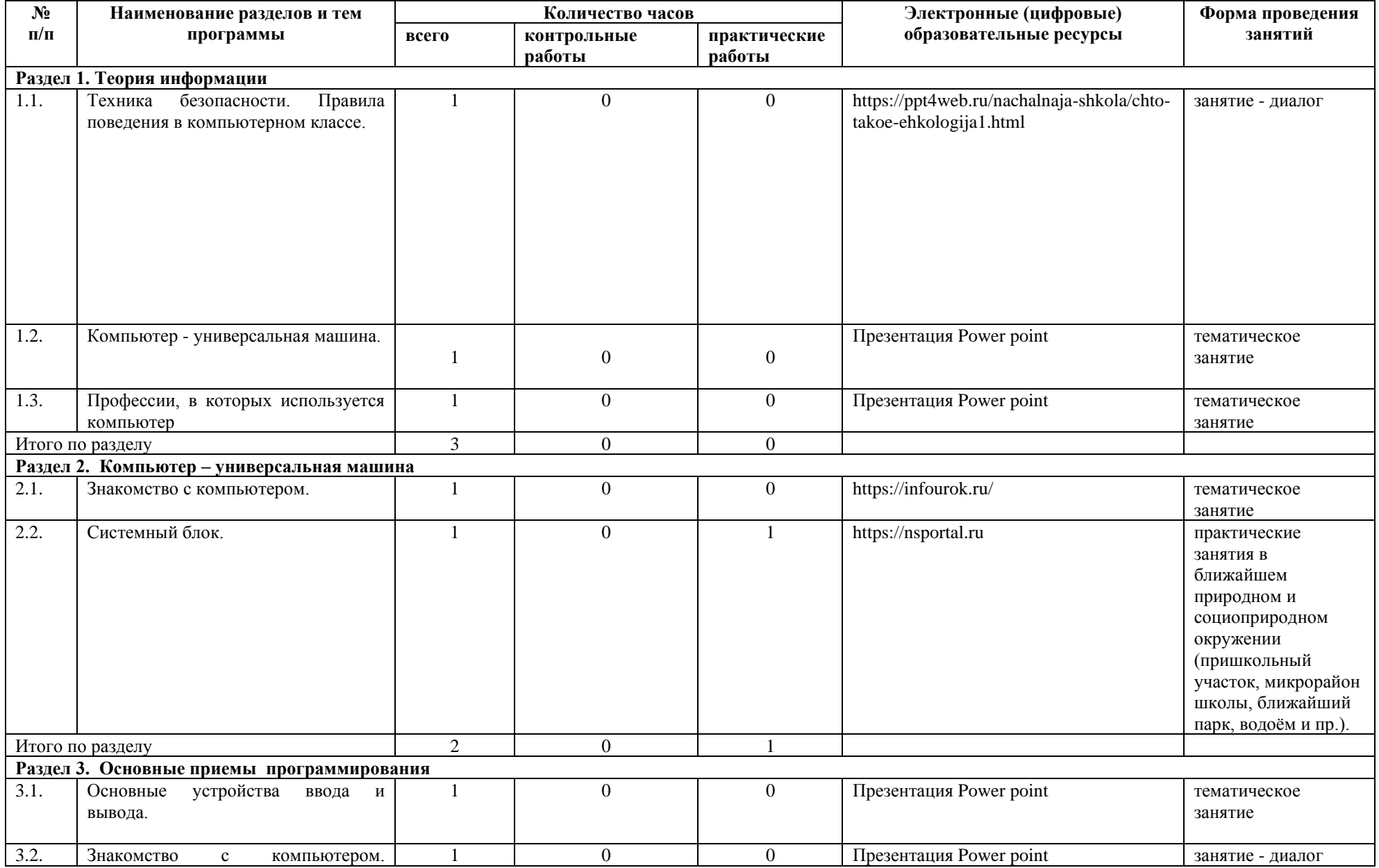

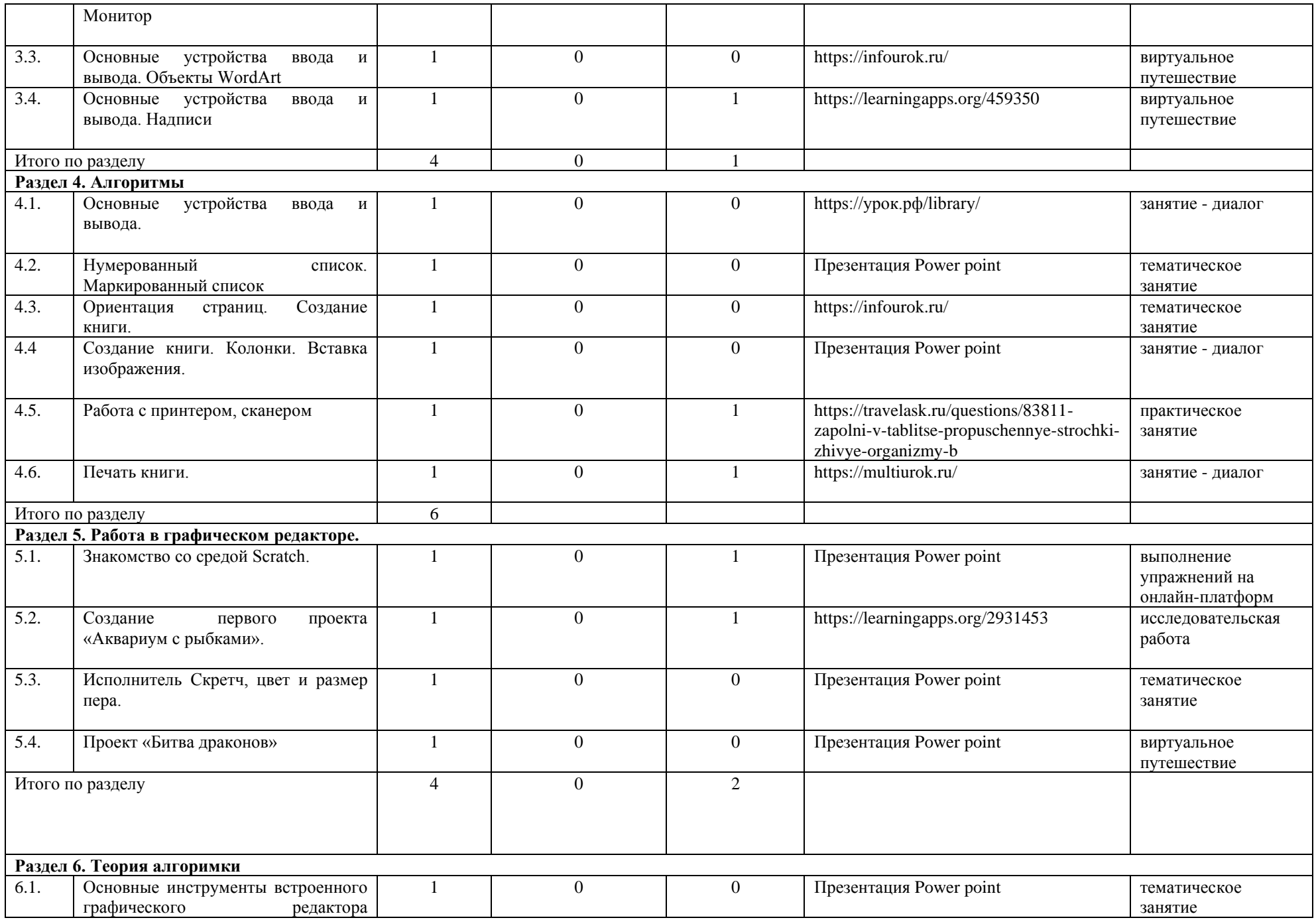

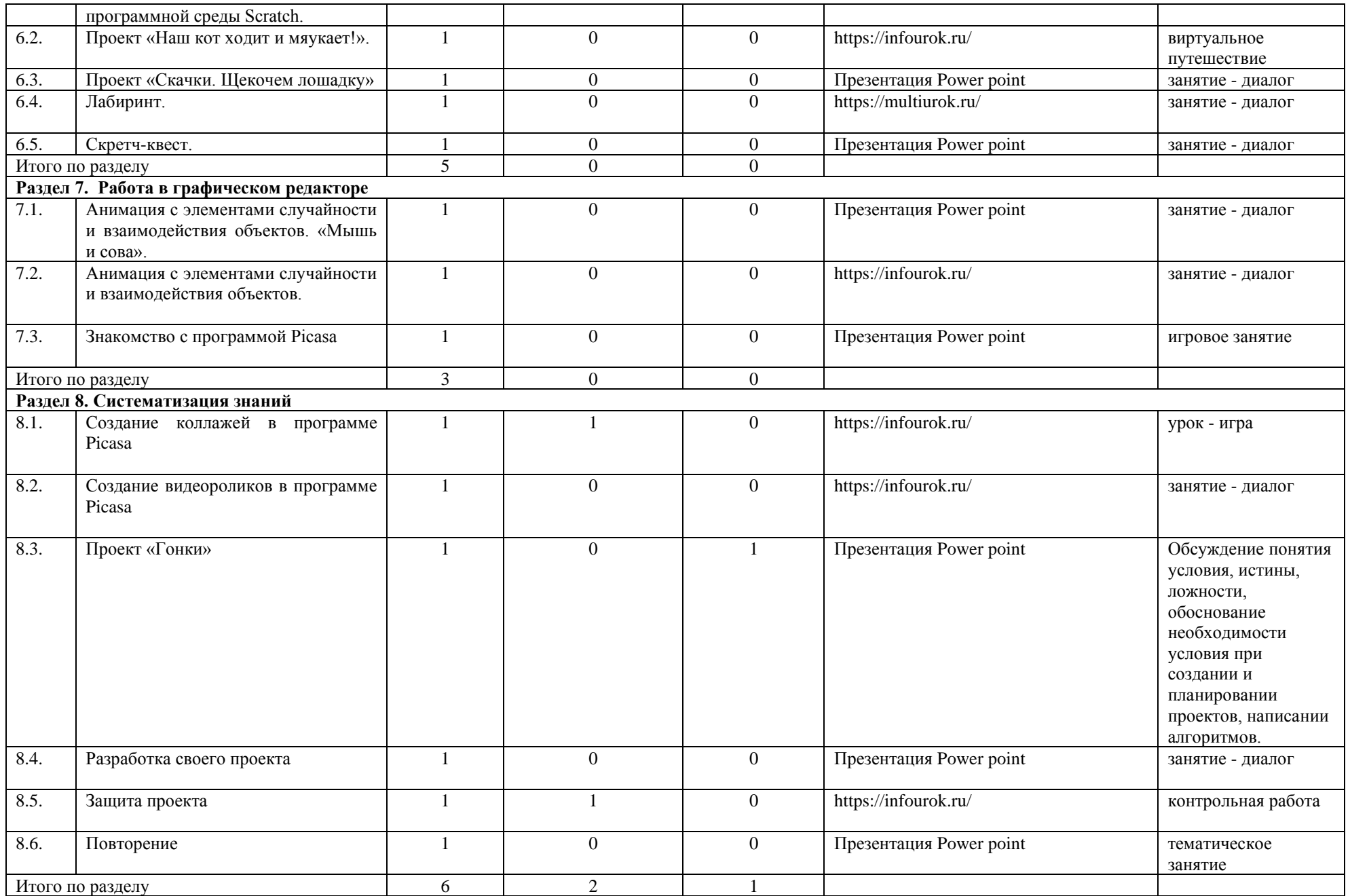

## **ТЕМАТИЧЕСКОЕ ПЛАНИРОВАНИЕ**

2 класс (34ч)

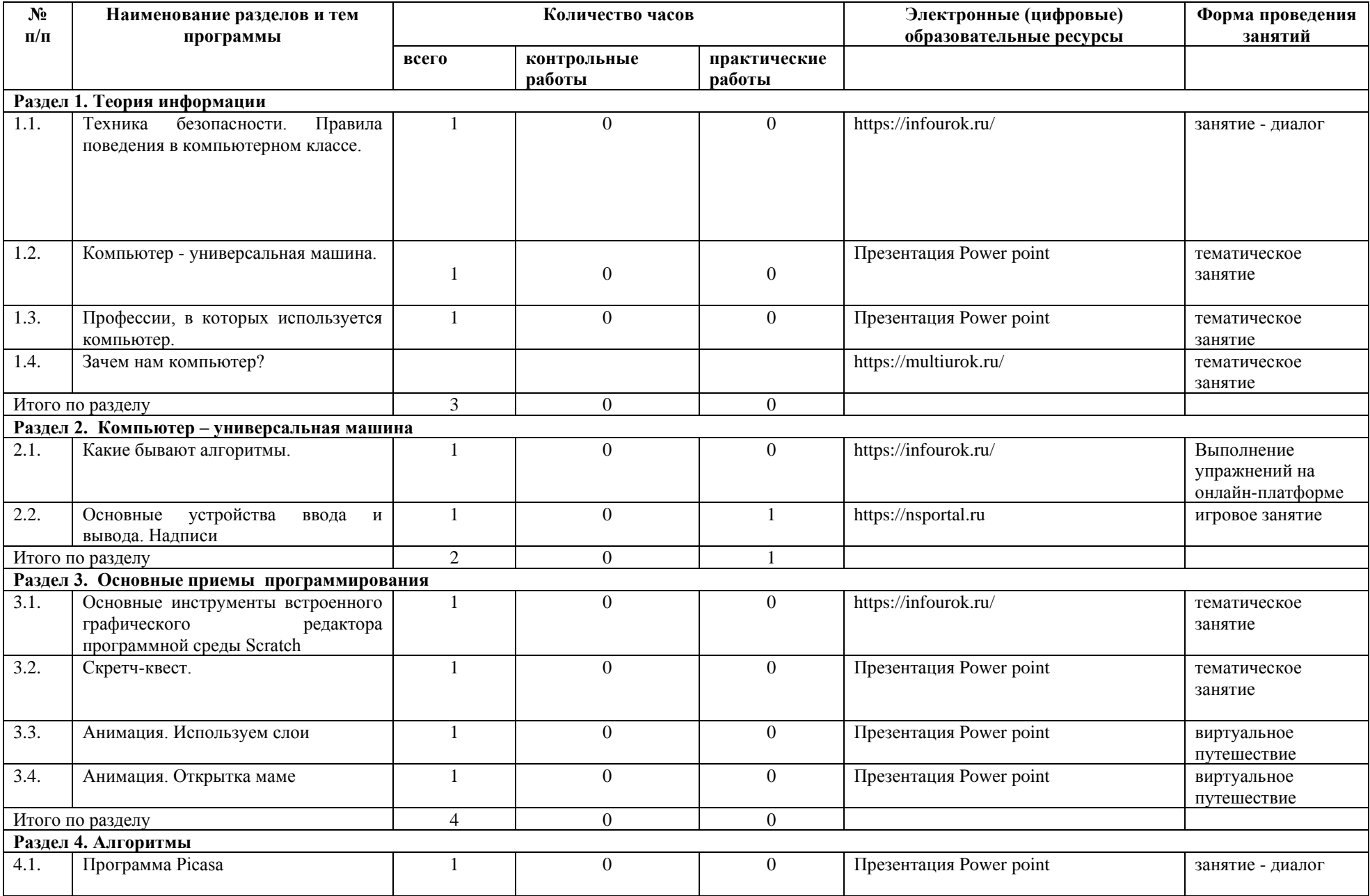

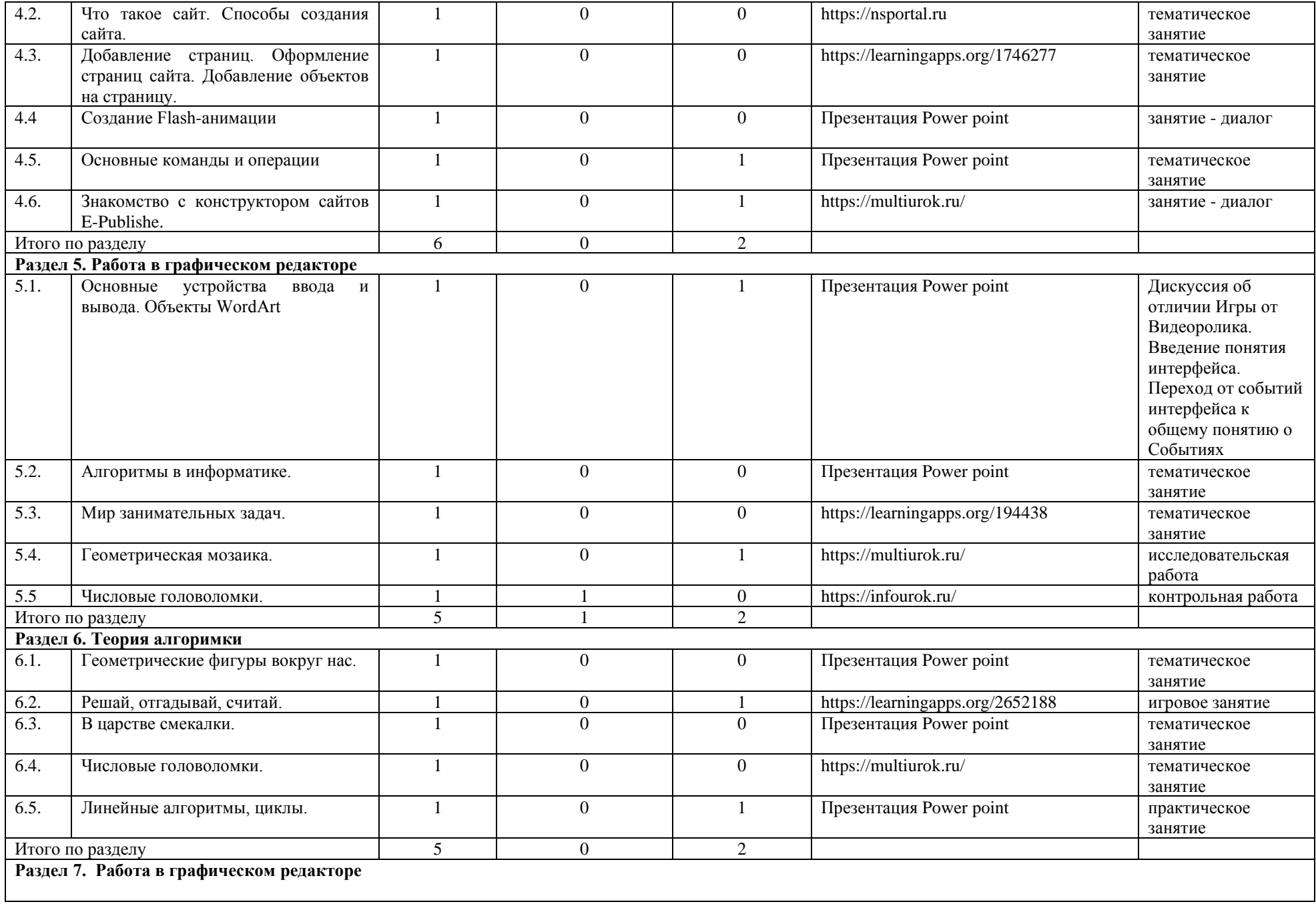

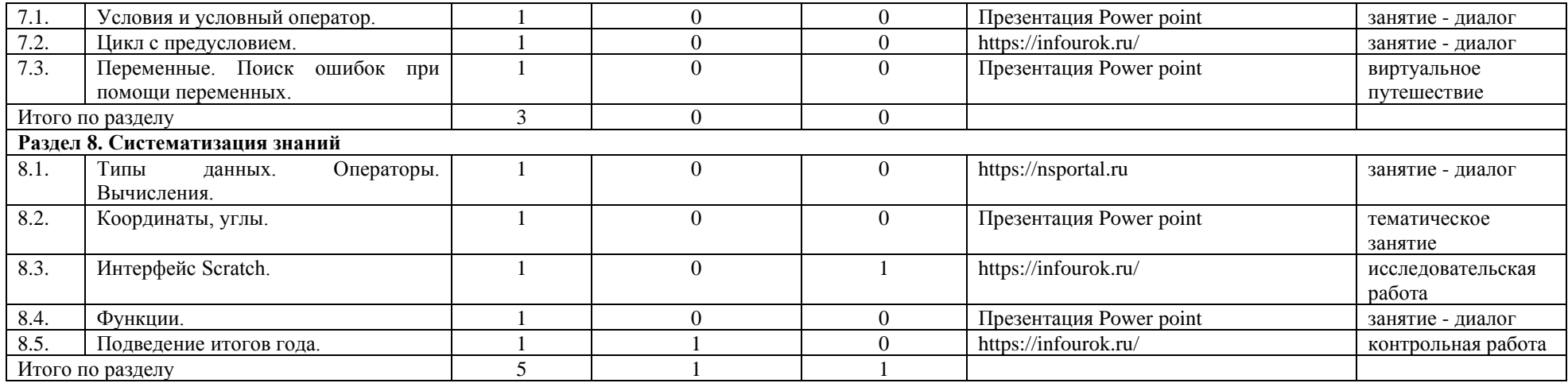

## **ТЕМАТИЧЕСКОЕ ПЛАНИРОВАНИЕ**

3 класс (34ч)

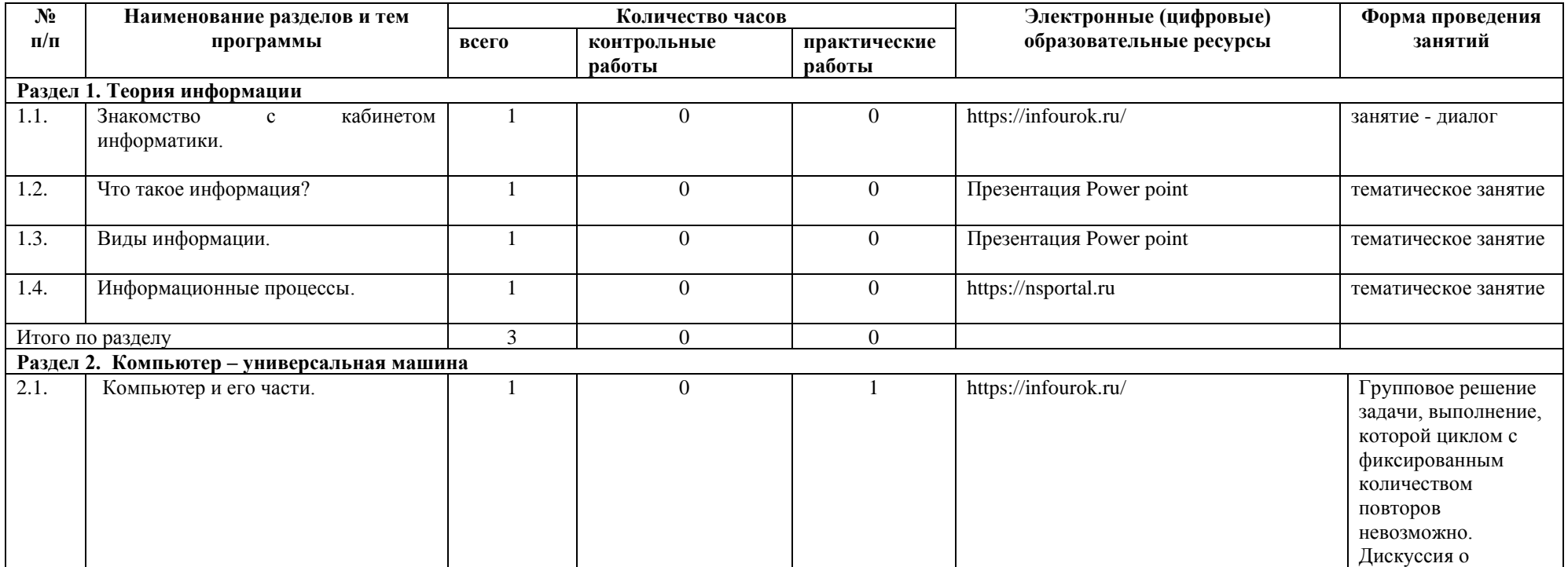

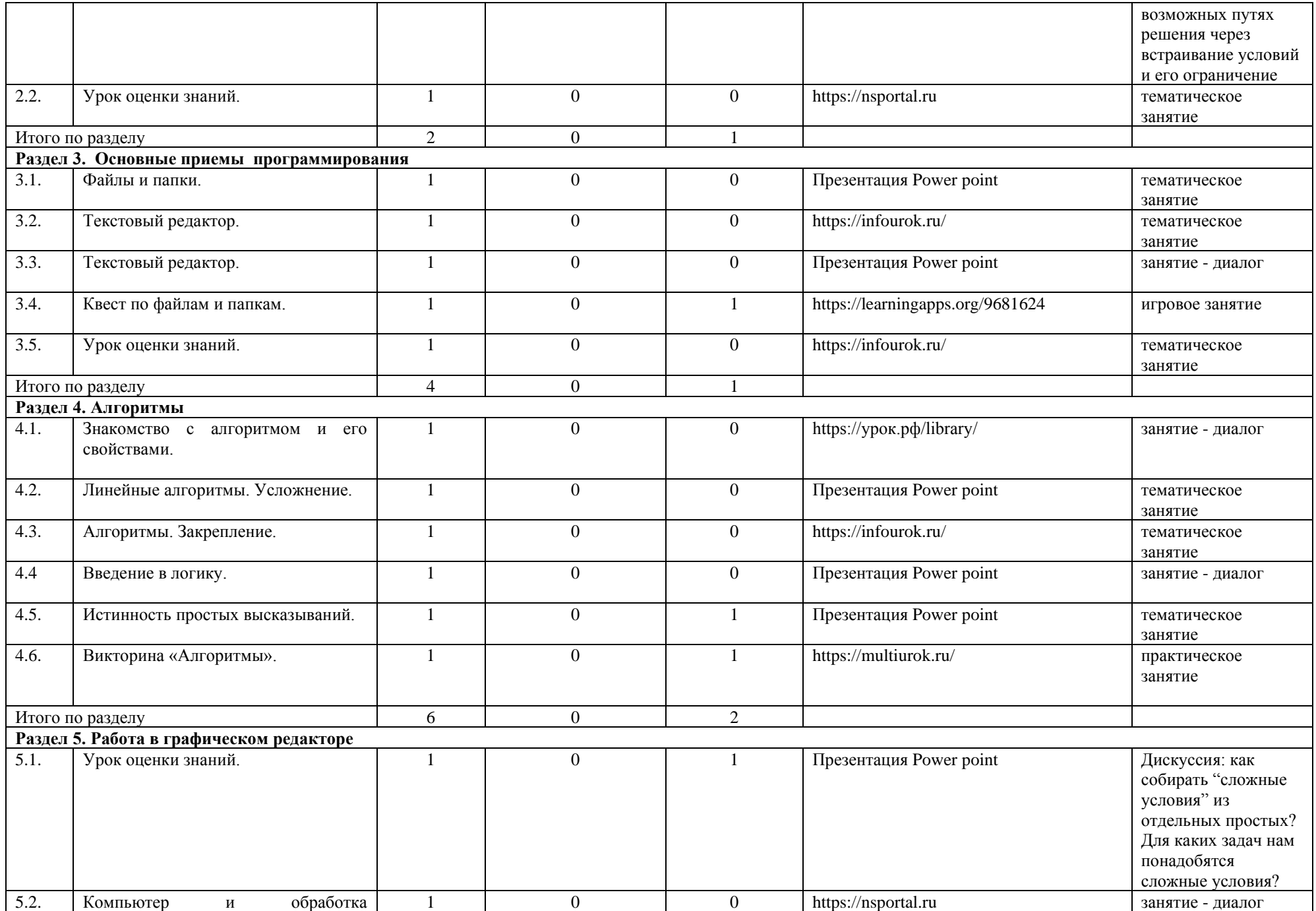

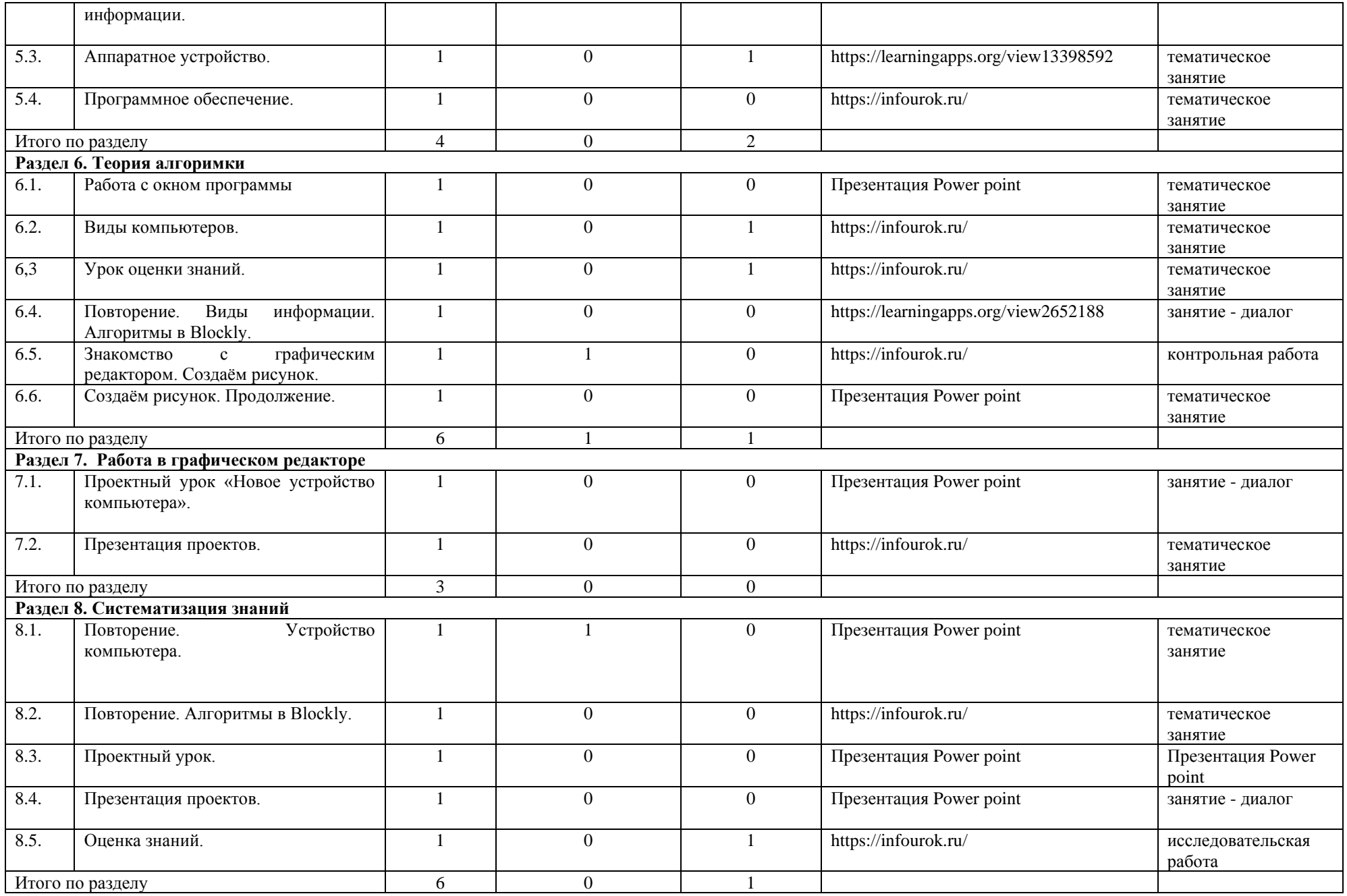

#### **ТЕМАТИЧЕСКОЕ ПЛАНИРОВАНИЕ** 4 класс (34ч)

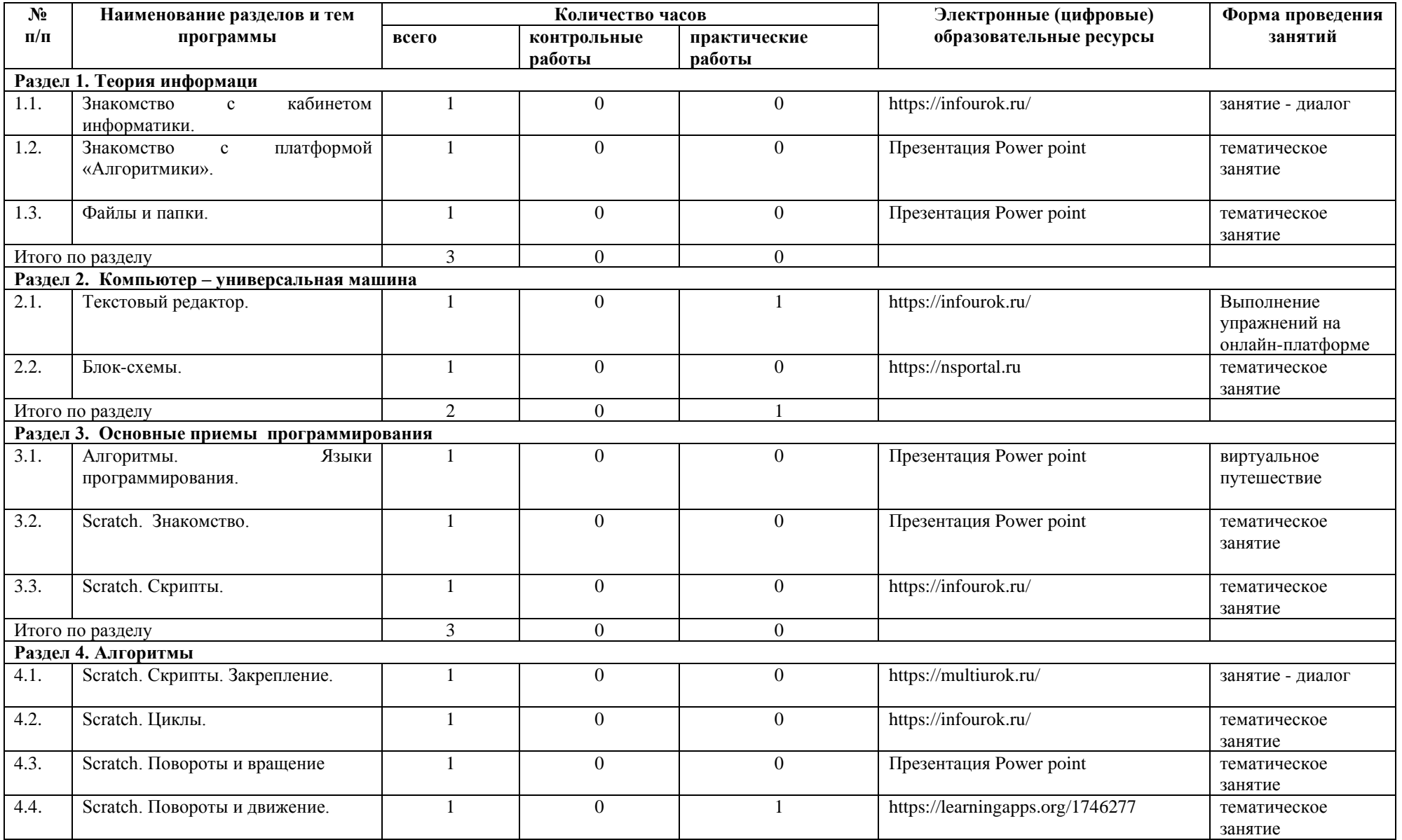

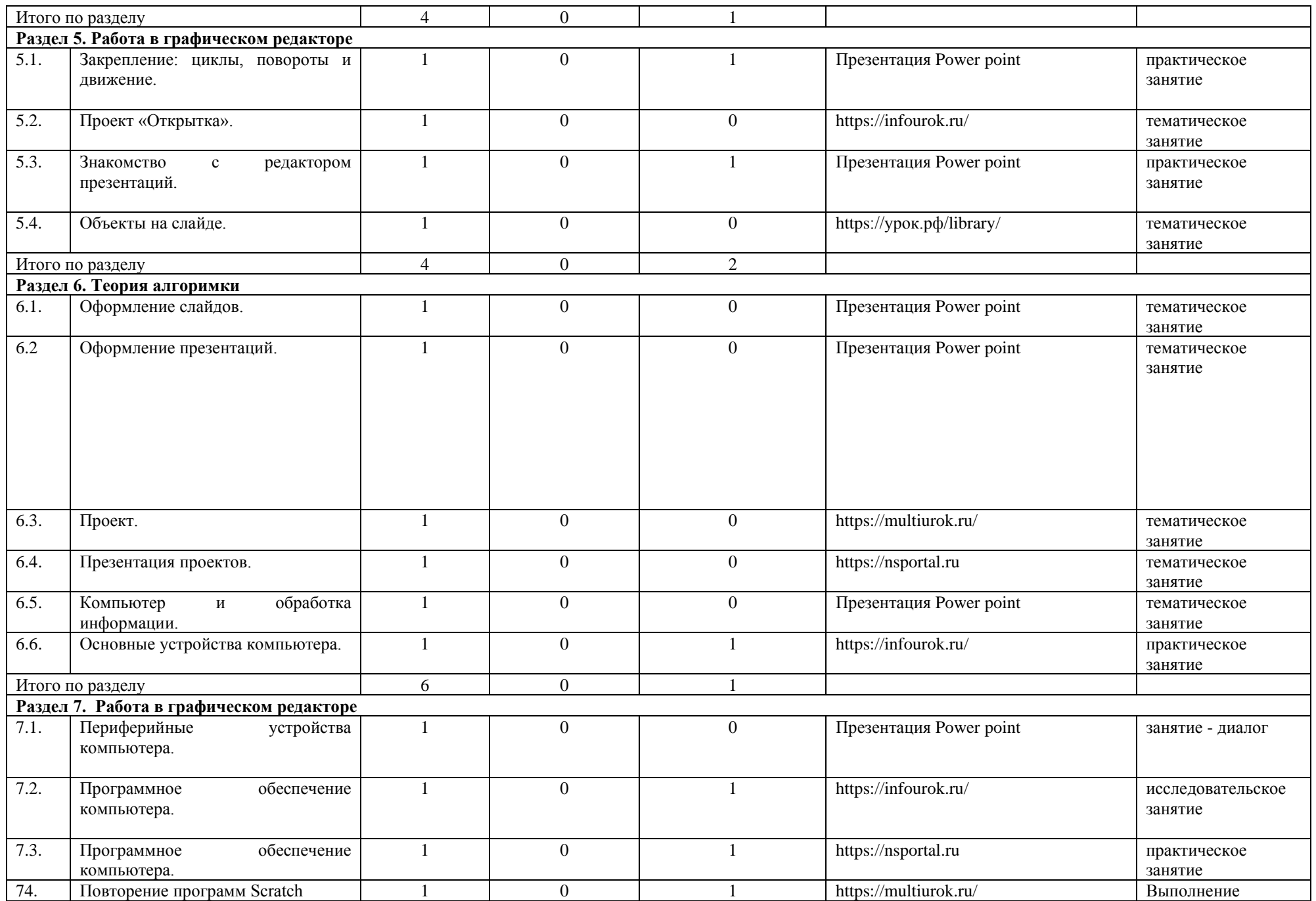

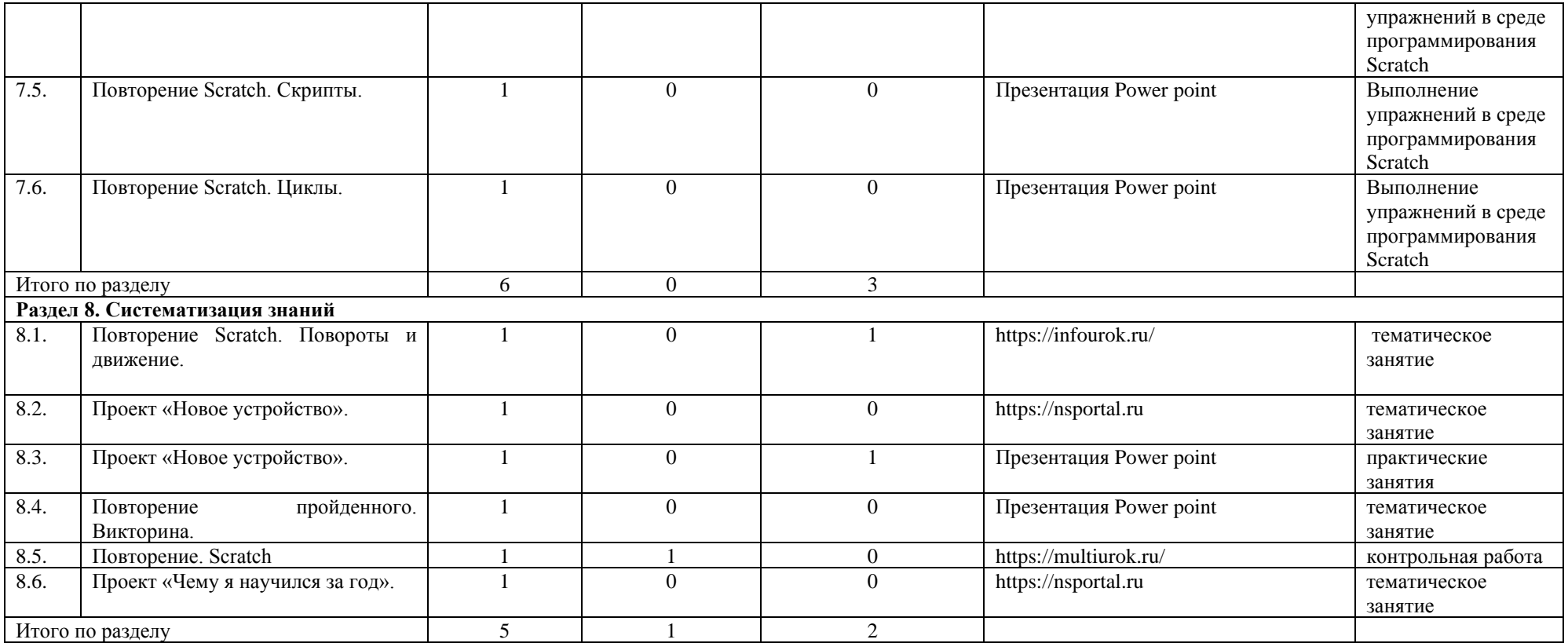

#### **Поурочное планирование**

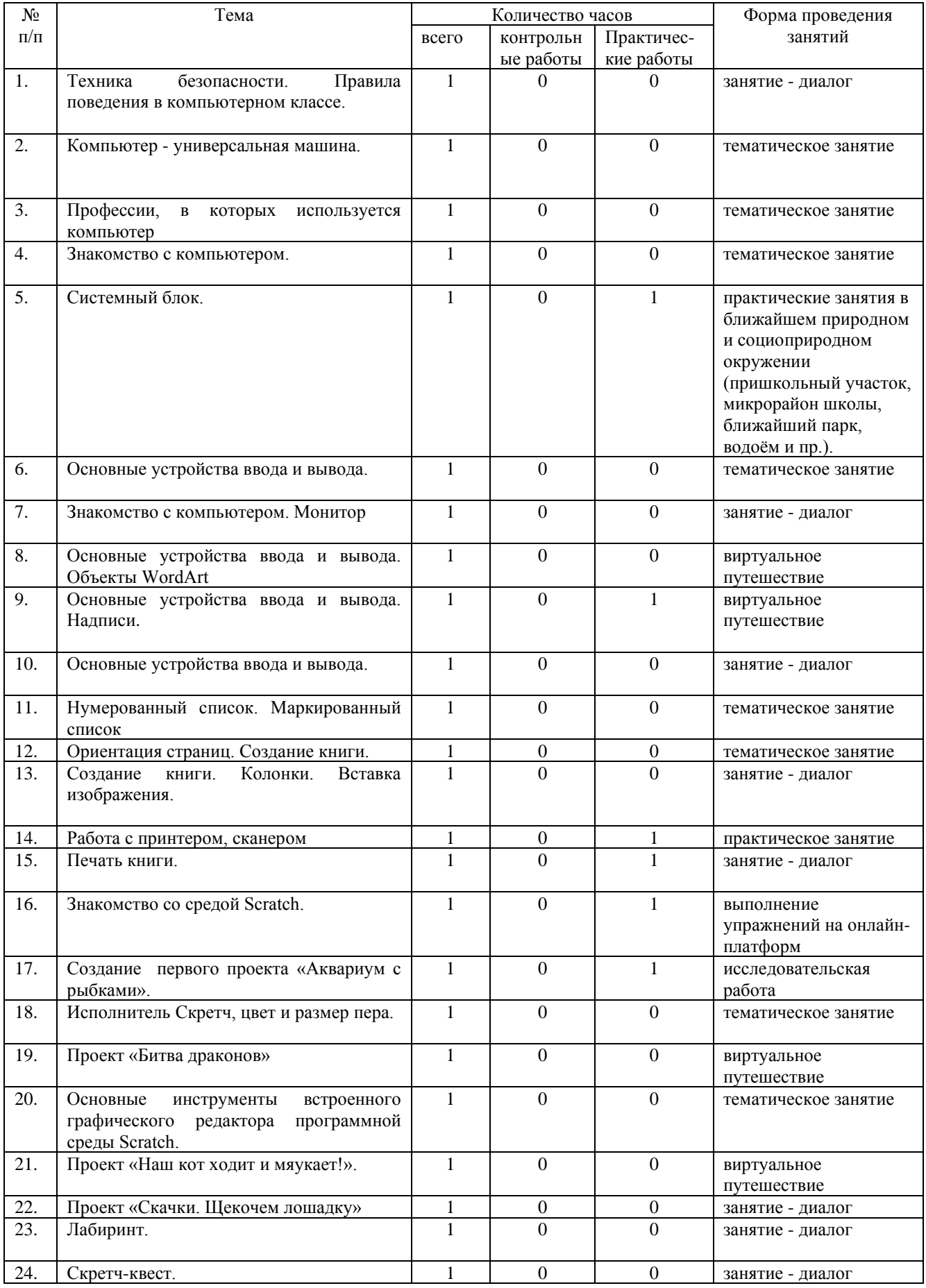

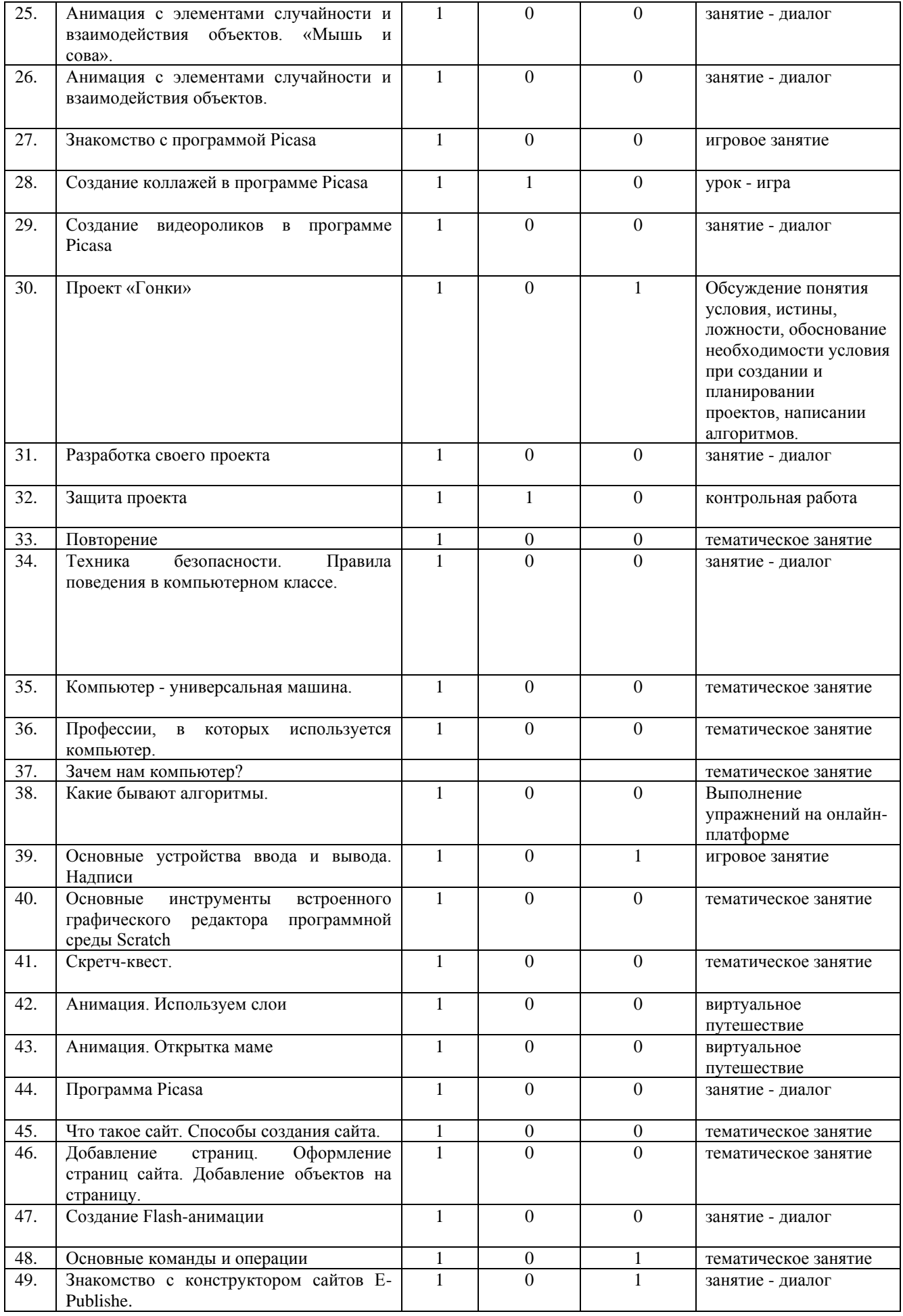

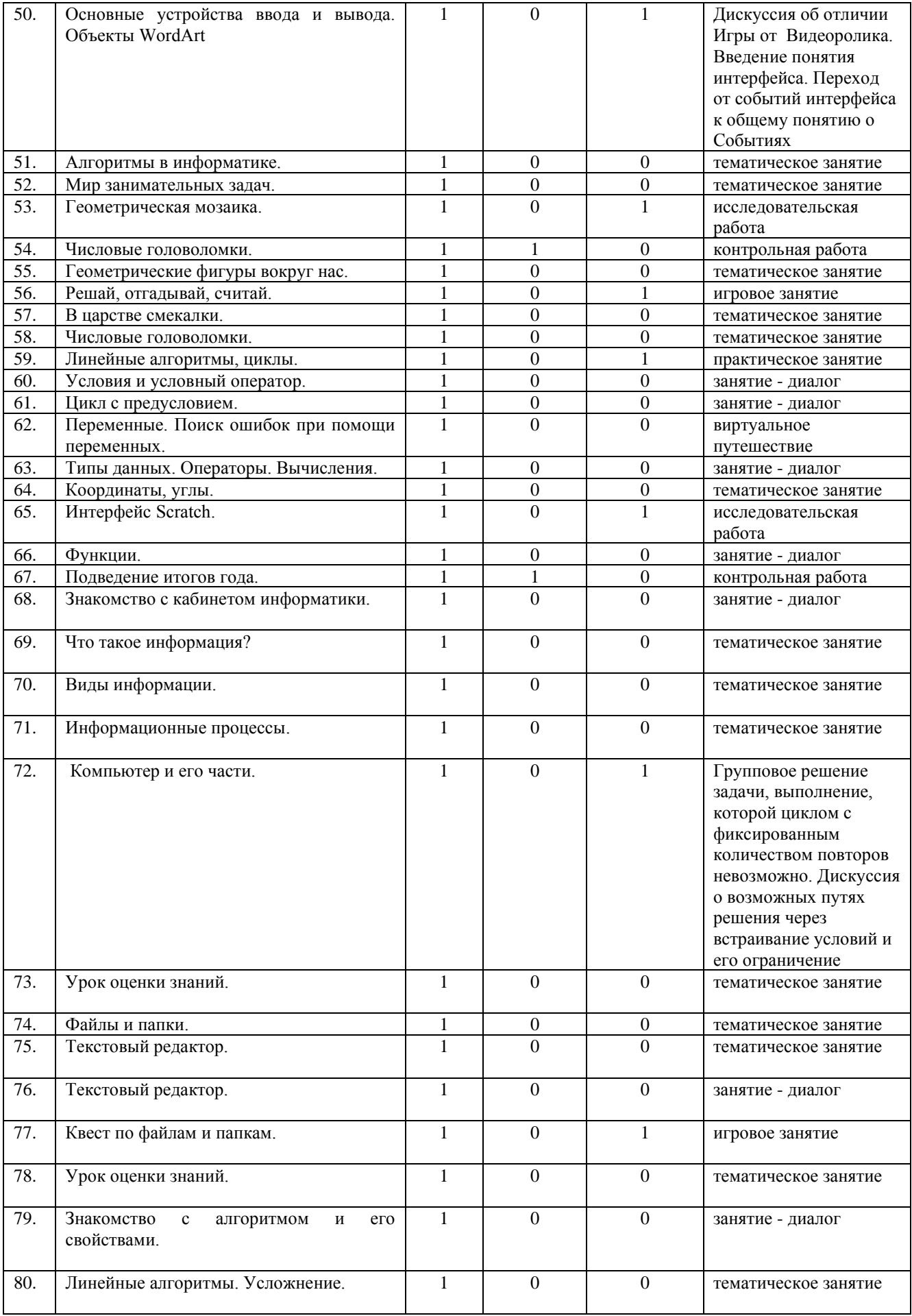

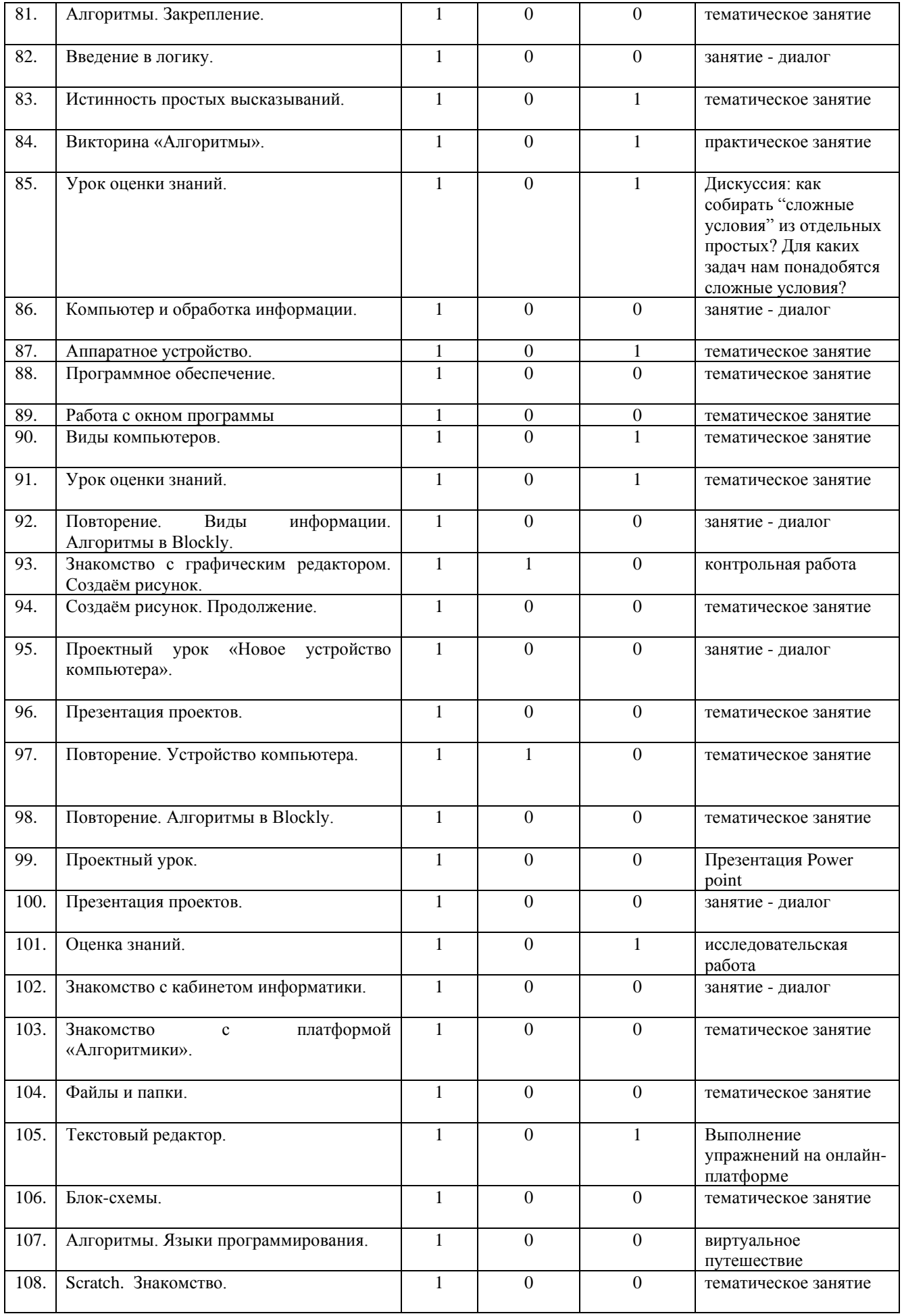

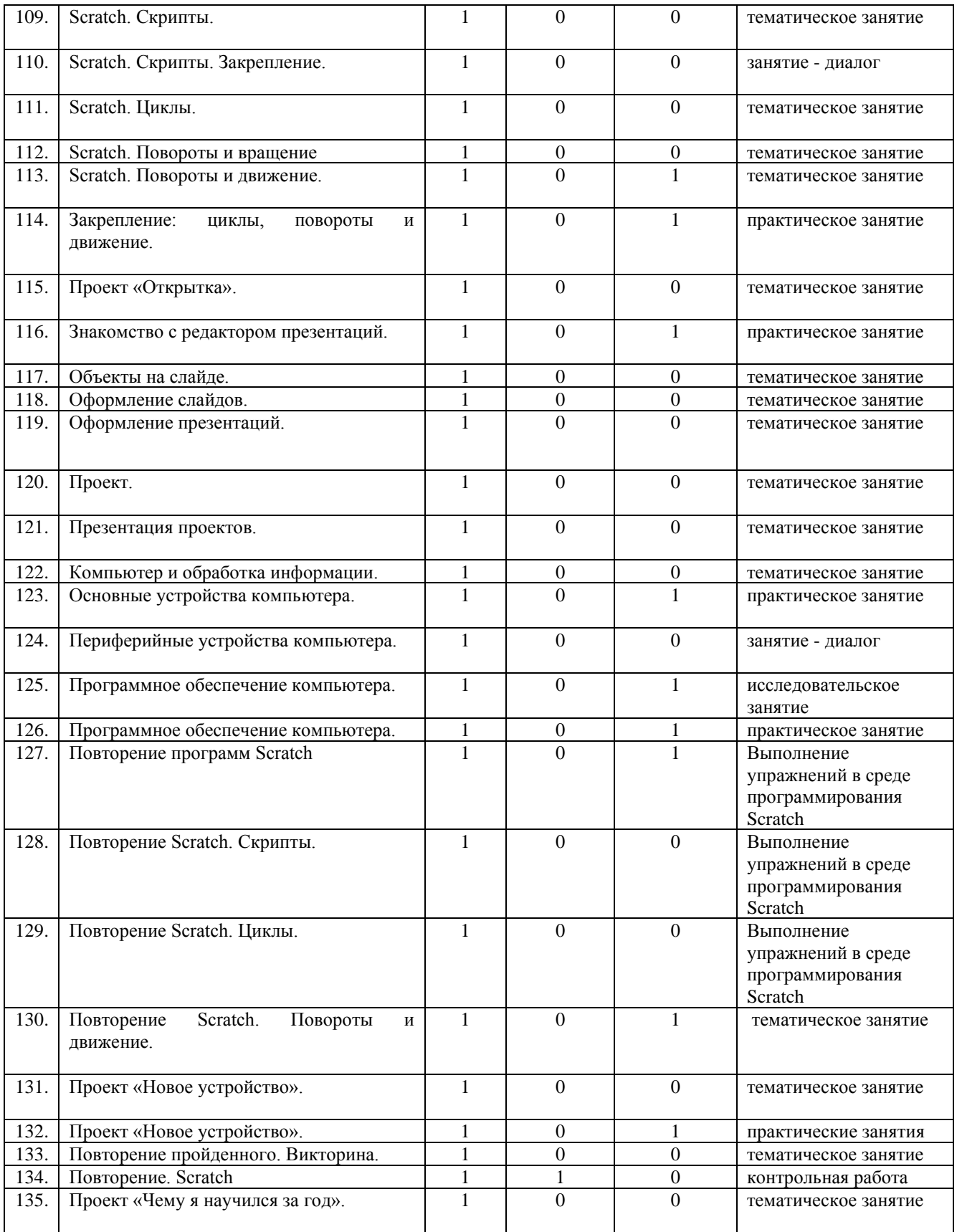